## **SKRIPSI**

## **APLIKASI COMPANY PROFILE BERBASIS ANDROID SMK NEGERI 1 KEFAMENANU MENGGUNAKAN FRAMEWORK CORDOVA**

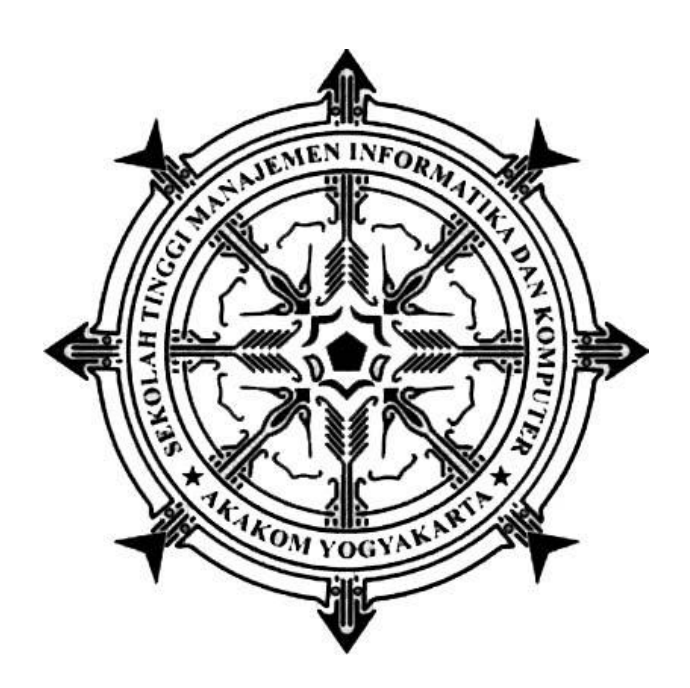

## **JOSE RICHARDO UKAT**

**Nomor Mahasiswa : 135410184**

# **PROGRAM STUDI TEKNIK INFORMATIKA SEKOLAH TINGGI MANAJEMEN INFORMATIKA DAN KOMPUTER AKAKOM YOGYAKARTA 2020**

### **SKRIPSI**

# **APLIKASI COMPANY PROFILE BERBASIS ANDROID SMK NEGERI 1 KEFAMENANU MENGGUNAKAN FRAMEWORK CORDOVA**

**Diajukan sebagai salah satu syarat untuk menyelesaikan studi jenjang strata satu (S1) Program Studi Teknik Informatika Sekolah Tinggi Manajemen Informatika dan Komputer**

> **Akakom Yogyakarta**

**Disusun Oleh : Jose Richardo Ukat** Nomor Mahasiswa : 135410184

**PROGRAM STUDI TEKNIK INFORMATIKA SEKOLAH TINGGI MANAJEMEN INFORMATIKA DAN KOMPUTER AKAKOM YOGYAKARTA 2020**

#### **HALAMAN PERSETUJUAN**

**Judul** : APLIKASI **COMPANY PROFILE BERBASIS ANDROID SMK NEGERI KEFAMENANU**  $\mathbf{1}$ MENGGUNAKAN FRAMEWORK CORDOVA

: Jose Richardo Ukat **Nama** 

 $: 2020$ 

**Nomor** mhs  $: 135410184$ 

Jenjang : S1 (strata satu)

Program Studi : Teknik Informatika

**Tahun** 

Telah diperiksa dan disetujui

Yogyakarta, Mammmmmmmmmmmmmm

Mengetahui

**Dosen Pembimbing** 

Tri Prabawa, Drs., M.Kom.

#### **HALAMAN PENGESAHAN**

#### **SKRIPSI**

 $\hat{\mathbf{v}}$ 

 $\label{eq:2} \frac{1}{\sqrt{2}}\sum_{i=1}^{n} \frac{d_i^2}{2\sqrt{2}}$ 

## APLIKASI COMPANY PROFILE BERBASIS ANDROID SMK NEGERI 1 KEFAMENANU MENGGUNAKAN FRAMEWORK CORDOVA

 $\mathcal{L}$ 

Telah dipertahankan di depan Dewan Penguji Skripsi dan dinyatakan diterima untuk memenuhi sebagai syarat guna memperoleh Gelar Sarjana Komputer Sekolah Tinggi Manajemen Informatika dan Komputer

#### YOGYAKARTA

 $\frac{1}{\sqrt{2}}$ 

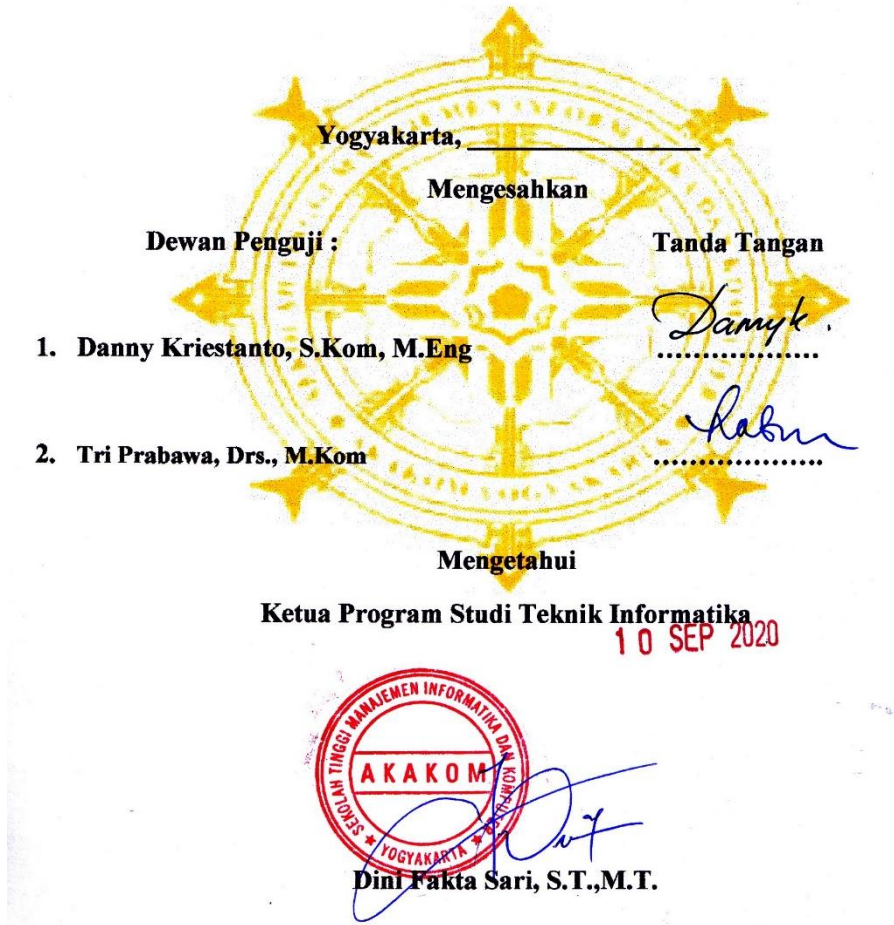

### **PERSEMBAHAN**

**Skripsi ini saya persembahkan untuk:**

*Kedua orang tua Bapak Alfonzus Ukat,Mama Yohana Kapitan dan Adik Yutta Alfiyana yang tidak henti-hentinya mendukung dan mendoakan keberhasilanku*

*Keluarga besar Ukat-Kapitan yang selalu mendukung saya dan*

*Special Thanks Indriani Katarina S. Kaka sudah menemani saya dalam segala situasi*

*Sahabat dan Teman-Teman AnQ-seven yang selalu mendukung*

*Dan terakhir untuk saya sendiri yang sudah berusaha menyelesaikan tugas hingga akhir.*

*Proses tidak pernah mengkhianati hasil*

**MOTTO**

# *"To God Be The Glory"*

"Diberkatilah orang yang mengandalkan Tuhan, yang menaruh harapannya pada Tuhan"

Yeremia 17:7

#### **INTISARI**

Banyak orang tua calon siswa kebingungan dalam menentukan jurusan yang ada di *SMK Negeri 1 Kefamenanu* yang sesuai dan baik untuk putra-putrinya, hal itu dikarenakan informasi yang kurang akurat tentang *SMK Negeri 1 Kefamenanu* yang diketahui terbatas dari cerita-cerita orang tua atau wali murid lain.

Untuk mempermudah membagikan informasi dilakukan perancangan Aplikasi company profile *SMK Negeri 1 Kefamenanu* untuk menyediakan informasi tentang profil sekolah, artikel sekolah, kegiatan sekolah, sarana prasarana, galeri sekolah dan informasi penerimaan siswa baru, Admin sebagai orang yang mengoperasikan aplikasi, sedangkan Guru, siswa dan orang tua siswa sebagai pengguna aplikasi dapat melihat informasi yang ada pada aplikasi androidnya. perancangan aplikasi *Company profile* ini menggunakan metode *Framework Cordova*.

Hasil Perancangan sistem ini User/pengguna sudah dapat memperoleh informasi mengenai sekolah lebih detail secara *online* Sehingga dapat disimpulkan bahwa Sistem ini memberikan informasi mengenai Profile Sekolah, Artikel Sekolah, Kegiatan Sekolah, Sarana Prasarana, Kegiatan Sekolah Dan Informasi Penerimaan Siswa Baru pada sekolah *SMK Negeri 1 Kefamenanu*.

Kata Kunci : *Company Profile, Framework Cordova, SMK Negeri 1 Kefamenanu, online.*

#### **KATA PENGANTAR**

Puji dan syukur dipanjatkan kepada Tuhan Yang Maha Esa atas berkat dan kasih karunia penyertaanNya dalam menyusun sampai menyelesaikan skripsi ini yang berjudul "Aplikasi Company Profile Berbasis Android SMK NEGERI 1 KEFAMENANU Menggunakan Framework Cordova ". Skripsi ini disusun untuk memenuhi salah satu syarat memperoleh gelar sarjana Komputer di Stmik Akakom Yogyakarta. Selama proses penyusunan skripsi ini, banyak mendapatkan bantuan dari berbagai pihak, untuk itu peneliti ucapkan terima kasih kepada Yth :

- 1. Bapak Totok Suprawoto Ir. , M.M., M.T. selaku Ketua Sekolah Tinggi Manajemen Informatika dan Komputer AKAKOM Yogyakarta.
- 2. Ibu Dini Fakta Sari.,ST.,MT selaku Ketua Prodi Teknik Informatika Sekolah Tinggi Manajemen Informatika dan Komputer AKAKOM Yogyakarta.
- 3. Bapak Tri Prabawa, Drs.,M.Kom selaku dosen pembimbing yang telah membimbing, mengarahkan dan membantu dalam penyusunan skripsi.
- 4. Seluruh dosen Jurusan Teknik Informatika STMIK AKAKOM Yogyakarta yang telah memberikan ilmu dan pengetahuan yang bermanfaat kepada penulis selama mengikuti perkuliahan di Jurusan Teknik Informatika.
- 5. Kedua orang tua penulis, ayah dan ibu tercinta terimakasih atas doa, dukungan, serta motivasi yang telah diberikan kepada penulis selama perkuliahan. Semoga mereka berdua selalu dalam lindungan Tuhan.
- 6. Adik dan Keluarga Besar Ukat-Kapitan yang selalu mendoakan dan memberi dukungan kepada penulis.
- 7. Seluruh sahabat dan teman-teman serta semua pihak yang tidak penulis sebutkan satu persatu yang selalu memberi dukungan dan motivasi.

Disadari bahwa dalam penulisan skripsi ini masih terdapat kekurangan. Oleh karena itu, kritik dan saran yang sifatnya membangun sangat diharapkan untuk kesempurnaan skripsi ini. Peneliti berharap semoga skripsi ini dapat bermanfaat bagi pembaca skripsi ini.

Yogyakarta, ………. …..2020

Penulis

# **DAFTAR ISI**

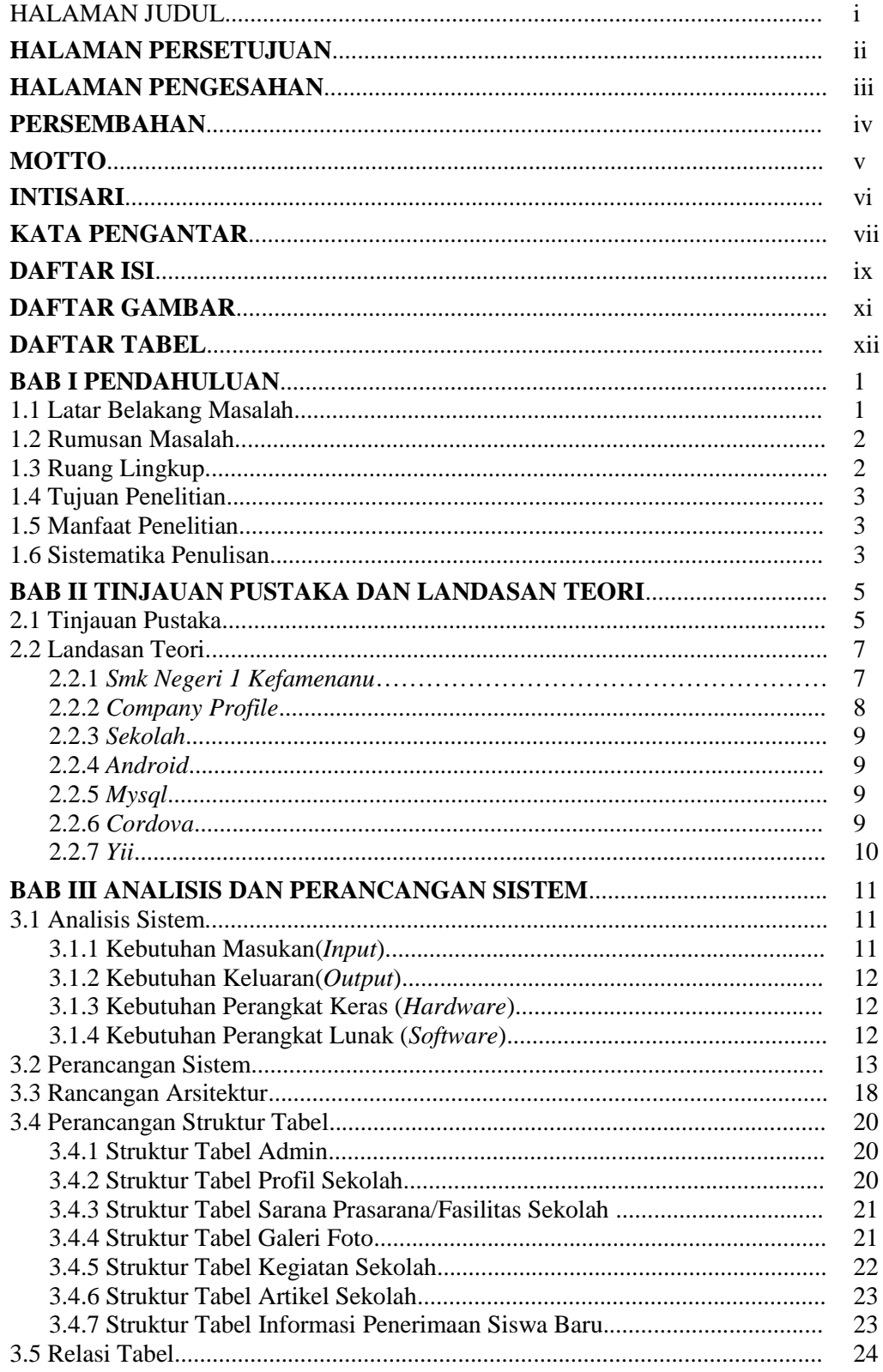

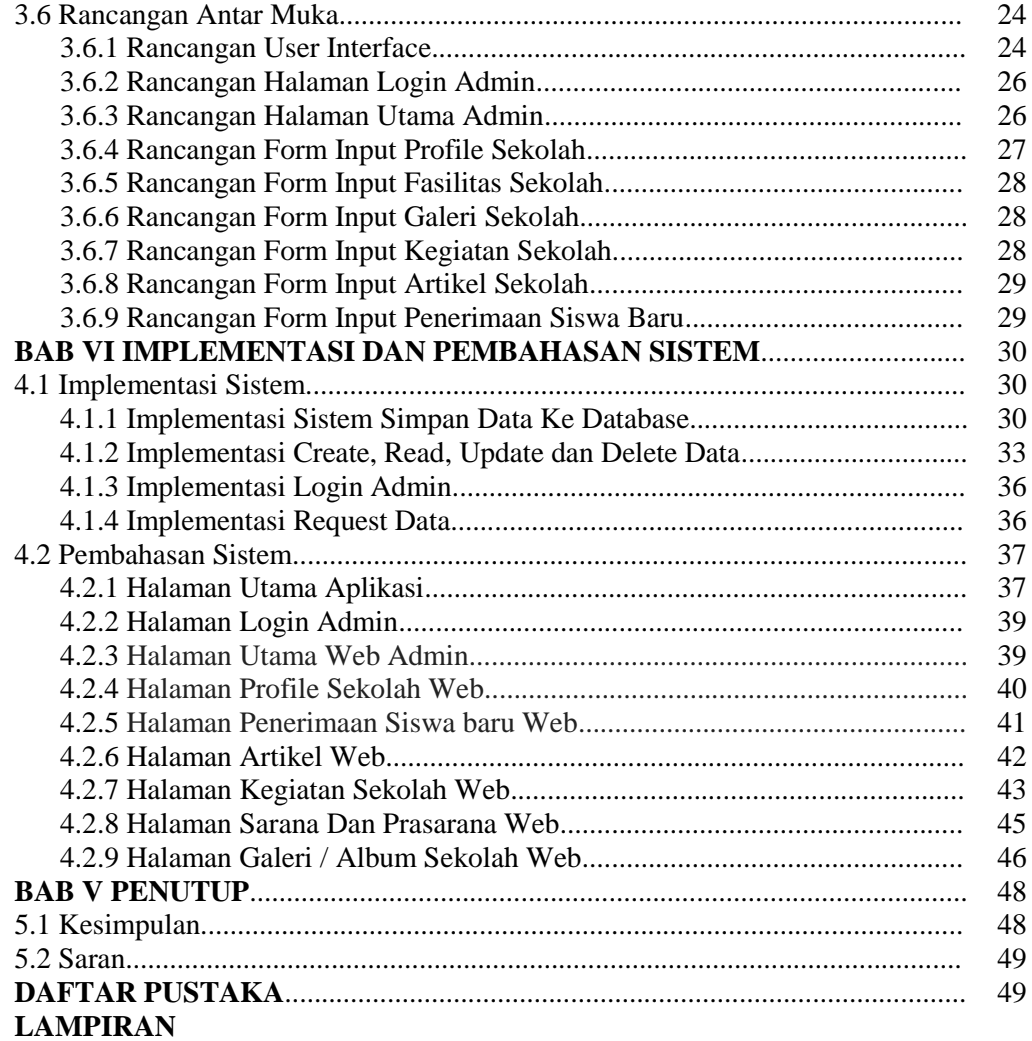

# **DAFTAR GAMBAR**

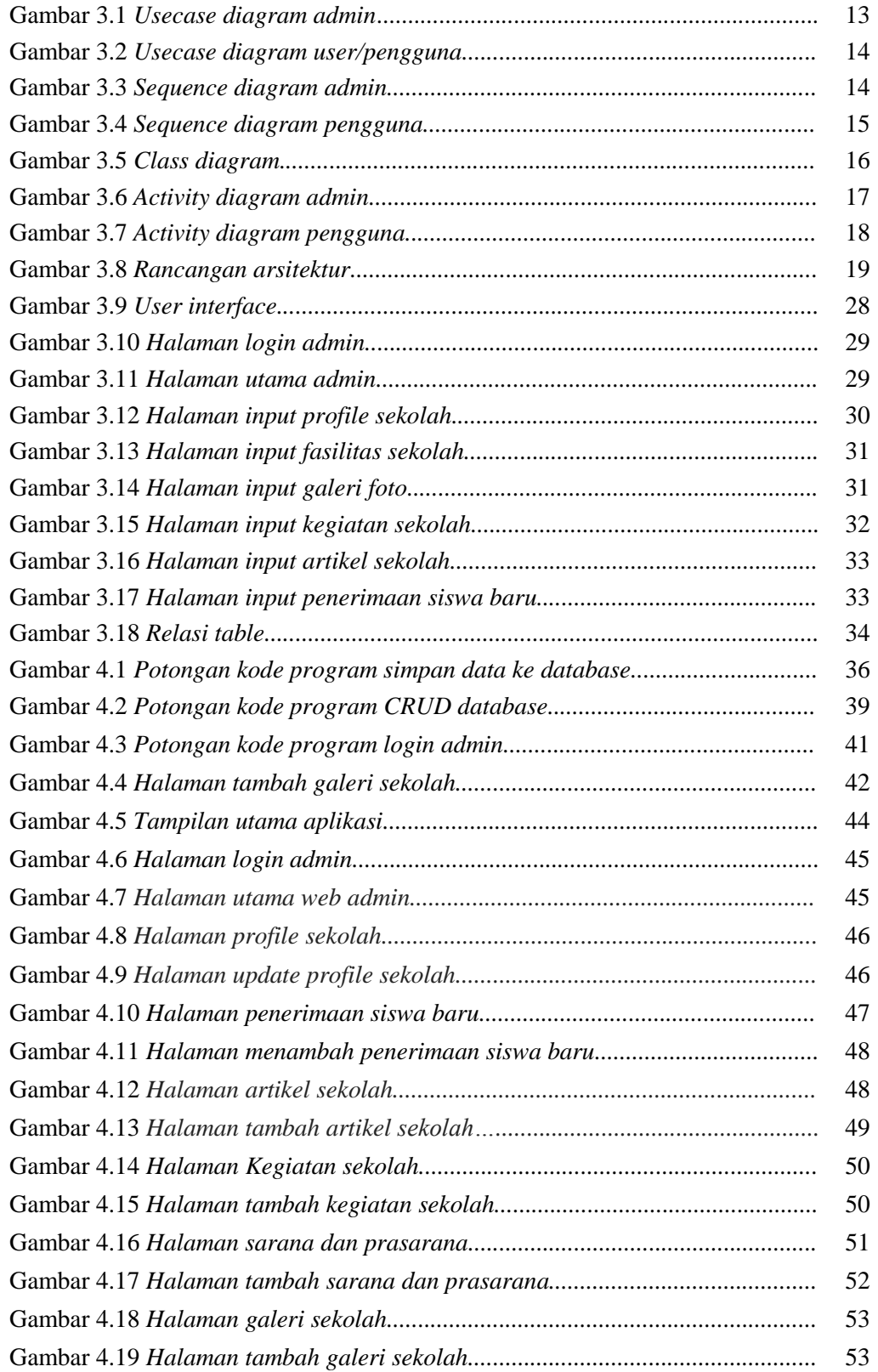

# **DAFTAR TABEL**

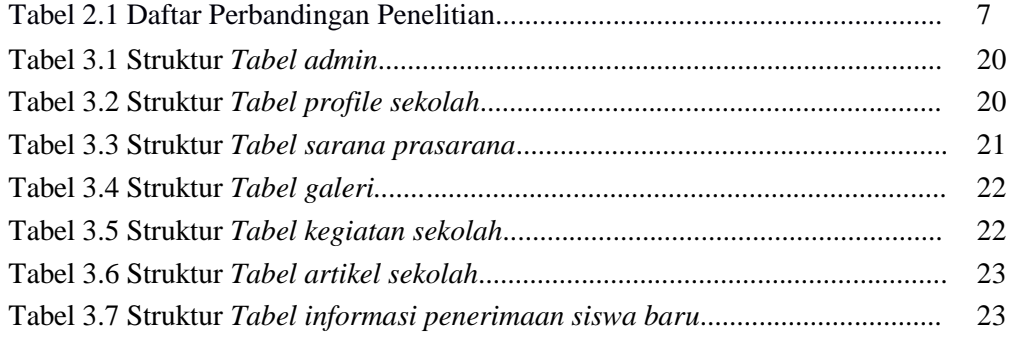